## DAWAN

### Plande la formation

#### [www.dawa](https://www.dawan.fr)n.fr

# Formation Angular : Initiation

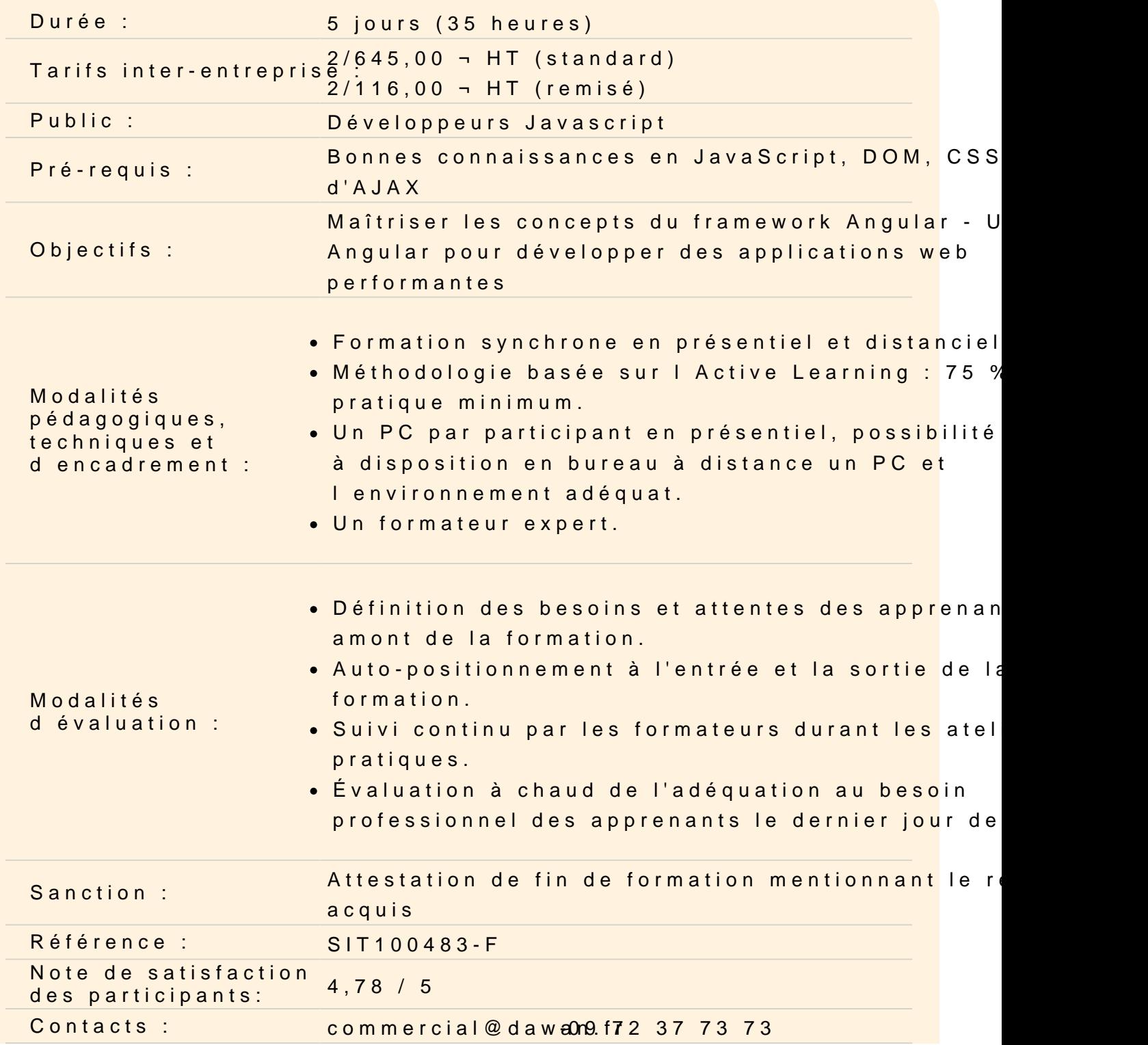

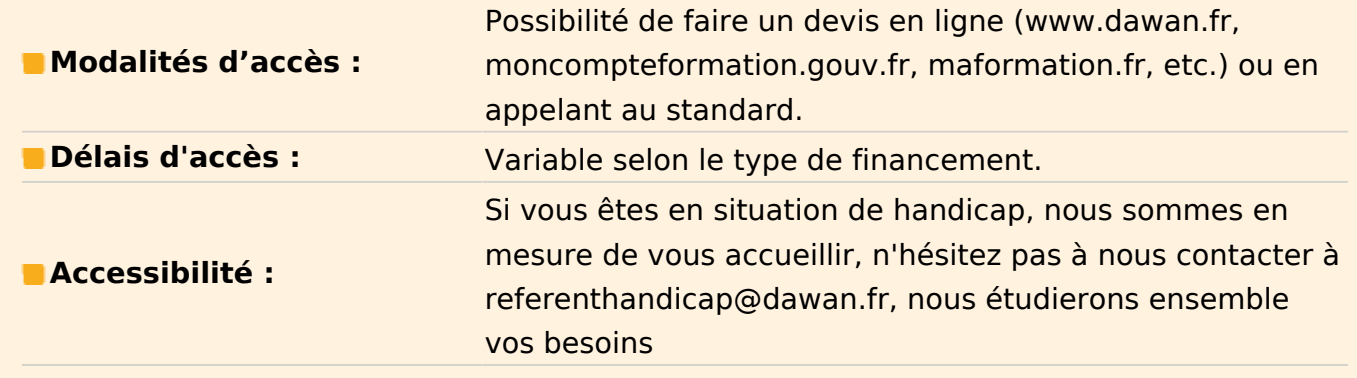

#### **Introduction**

Présentation de l'environnement de développement NodeJS Présenation de la CLI Angular Rappel des normes EcmaScript Créer un projet Angular à l'aide d'angular CLI

#### **Atelier : Configurer un projet Angular**

#### **TypeScript**

Présentation de TypeScript Les types de variables de TS Le typage fort Les interfaces de classe Présentation des décorateurs

#### **Présentation**

La Syntaxe de base d'Angular L'organisation en Module et Composant Les décorateurs Angular Le MVVM / MVW Le One Way et Two Way Data Binding L'opérateur "moustache" La gestion des Events et l'objet \$event Les NgModel Les variables de template

#### **Atelier : Réaliser une TodoList**

#### **Routage**

Le Module de Routage Déclarer les routes d'un projet Gérer les redirections La route par défaut Récupérer les paramètres d'url, les query-strings, etc Limiter l'accès au route: Les guards Routes imbriquées

#### **Atelier : Mettre en place une application multi-vues**

#### **Les pipes**

Présentation des pipes «|» Utiliser le safeOperator «?.» Importer des locales dans notre projet Définir une locales par default Utiliser les locales avec les filtres Créer des pipes personnalisés Les pipes pures et impures

#### **Atelier: Créer un pipe personnalisé**

#### **Les Directives**

Différence entre directives d'attributs et structurelles Les directives ngFor, ngIf, ngSwitch, ngClass, ngStyle Utiliser les attributs ARIA (directive attr.\*) Créer une directive personnalisée Transmettre des valeurs à une directive (@input) Gérer les événements dans une directive

#### **Atelier: Créer une directive personnalisé**

#### **Les Formulaires**

Présentation des formulaires Les Templates Driven Form et Reactive Form Gérer la validations des champs et du formulaire Présentation des états d'un formulaire (ngControl) Valider les formulaires (ngSubmit) Créer des validateurs personnalisés

#### **Atelier : Gestion des entrées utilisateurs**

#### **Injection de dépendances**

Principes de DI Configurer l'injecteur Enregistrer des services dans un composant Création de l'injecteur Différents types de service: classe, valeur, fabrique...

#### **Atelier : Architecturer notre application sous forme d'une organisation de services**

#### **Le client HTTP**

Principe de communication asynchrone Fonctionnement des promesses et async/await Présentation des Observables RxJS Le Module HttpClientModule Communiquer avec une API REST (http.get, http.post, etc) Appliquer des fonctions de callback Gestion des erreurs Typage les données retournées

#### **Atelier : Mettre en place un client d'API ReST**

#### **Déploiement**

Les commandes de compilation Les modes de compilation Les compilations AOT et JIT Gestion du base href Les règles de réécriture

#### **Atelier : Compiler un projet pour la publication**